## **Abonnements valables plusieurs saisons**

L'abonnement avec renouvellement automatique faisait partie d'un nouveau type d'abonnement livré avec Piz Bernina V2. Ce type de renouvellement créait automatiquement un ordre de vente et non pas un ordre de réservation.

Piz Bernina V3 vous propose désormais des abonnements valables pendant plusieurs saisons. Ainsi un abonnement valable N saisons est un abonnement qui sera renouvelé automatiquement N-1 fois.

## Comment utiliser ce nouveau type d'abonnement ?

Créez un abonnement avec le paramètre "Renouvellement automatique" configuré sur "Oui" puis saisissez le nombre de saisons pendant lequel l'abonnement est valable.

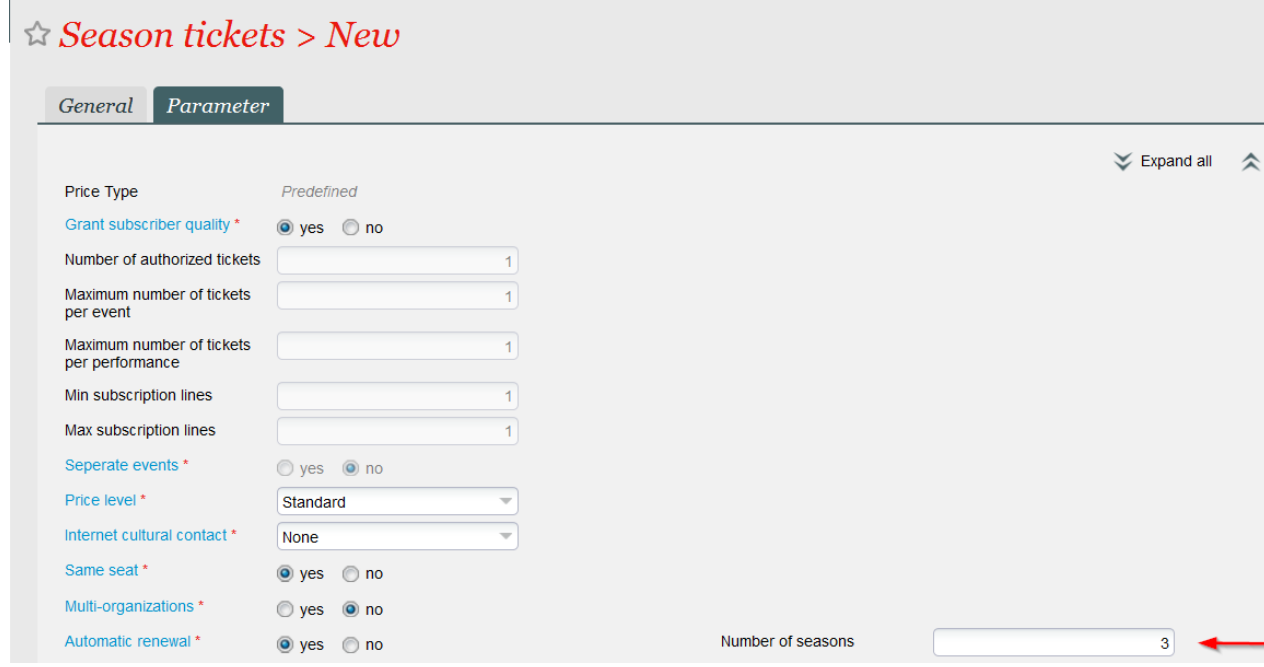

- L'abonnement ainsi créé couvre uniquement la première saison. Lors de l'achat, le client paiera uniquement l'abonnement pour la première saison, ce paiement pouvant être échelonné.
- En cours de saison, il faudra créer l'abonnement de la saison suivante et lancer le batch de renouvellement automatique décrit dans [Renouvellem](https://confluence.secutix.com/display/DOCFR/Renouvellement+automatique+des+abonnements) [ent automatique des abonnements.](https://confluence.secutix.com/display/DOCFR/Renouvellement+automatique+des+abonnements) Ce batch renouvellera automatiquement tous les abonnements qui n'ont pas encore atteint le nombre de saisons paramétré précédemment. Le client paiera donc la nouvelle saison de son abonnement lors de l'exécution de ce batch, le paiement pouvant être effectué par carte de crédit ou par prélèvement bancaire.
- Vous pouvez décider si vos clients peuvent interrompre le renouvellement. L'interruption du renouvellement est identique à la résiliation d'un abonnement à reconduction automatique. La procédure est décrite dans [Renouvellement automatique des abonnements](https://confluence.secutix.com/display/DOCFR/Renouvellement+automatique+des+abonnements).